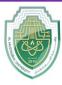

College of Sciences Intelligent Medical System Department

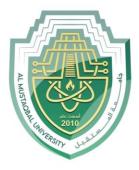

جامــــعـة المــــسـتـقـبـل AL MUSTAQBAL UNIVERSITY

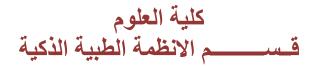

# Lab: (3) \*Arrays Part II

Subject: Computer Programming (I) Level: First Lecturer: Asst. Lect. Ali Saleem Haleem

Study Year: 2023-2024

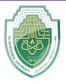

College of Sciences Intelligent Medical System Department

Ex: program creates a 1D array of integers, initializes it with some values, and then prints each element of the array using a method called printArray().

```
public class PrintArray1D {
    public static void main(String[] args) {
        int[] array = {1, 2, 3, 4, 5}; // Sample 1D array
        System.out.println("Printing 1D Array:");
        printArray(array);
    }
    // Method to print a 1D array
    public static void printArray(int[] arr) {
        for (int i = 0; i < arr.length; i++) {
            System.out.print(arr[i] + " ");
        }
        System.out.println();
    }
}</pre>
```

# Output

Printing 1D Array: 1 2 3 4 5

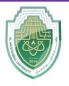

College of Sciences Intelligent Medical System Department

EX: program, instead of iterating over the array manually, we use Arrays.toString() method from the java.util.Arrays class to convert the array into a string representation, which is then printed directly using System.out.println(). This approach simplifies the code and achieves the same result.

```
import java.util.Arrays;
public class PrintArray1D {
    public static void main(String[] args) {
        int[] array = {1, 2, 3, 4, 5}; // Sample 1D array
        System.out.println("Printing 1D Array:");
        System.out.println(Arrays.toString(array));
    }
}
```

#### **Read one-dimensional arrays:**

```
public class Main {
    public static void main(String[] args) {
        Scanner scanner = new Scanner(System.in);
        System.out.print("Enter the size of the array: ");
        int size = scanner.nextInt();
        int[] array = new int[size];
        System.out.println("Enter the elements of the array:");
        for (int i = 0; i < size; i++) {
            array[i] = scanner.nextInt();
        }
        System.out.println("The elements of the array are:");
        for (int i = 0; i < size; i++) {
            System.out.println("The elements of the array are:");
        for (int i = 0; i < size; i++) {
            System.out.print(array[i] + " ");
        }
    }
}
</pre>
```

Page 3

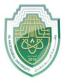

College of Sciences Intelligent Medical System Department

## **Processing 1D-Arrays**

Processing one-dimensional arrays typically involves performing various operations on the elements stored in the array. Some common operations include:

#### 1. Traversal

```
public class Main {
    public static void main(String[] args) {
        // Defining the array
        int[] array = {1, 2, 3, 4, 5};
        // Traversing the array and printing its elements
        System.out.println("The elements of the array are:");
        for (int i = 0; i < array.length; i++) {
            System.out.println(array[i]);
        }
    }
}</pre>
```

#### 2. Summation

```
public class Main {
    public static void main(String[] args) {
        // Defining the array
        int[] array = {1, 2, 3, 4, 5};

        // Calculating the sum of array elements
        int sum = 0;
        for (int i = 0; i < array.length; i++) {
            sum += array[i];
        }
        System.out.println("Sum of array elements: " + sum);
    }
}</pre>
```

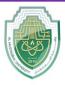

College of Sciences Intelligent Medical System Department

#### 3. Finding Maximum or Minimum

```
public class Main {
    public static void main(String[] args) {
        // Defining the array
        int[] array = {1, 2, 3, 4, 5};
        // Finding the maximum element in the array
        int max = array[0];
        for (int i = 1; i < array.length; i++) {
            if (array[i] > max) {
                max = array[i];
            }
        }
        System.out.println("Maximum element: " + max);
    }
}
```

#### 4. Searching

```
public class Main {
    public static void main(String[] args) {
        // Defining the array
        int[] array = \{5, 2, 7, 1, 3\};
        // Searching for a specific value in the array
        int searchValue = 3;
        boolean found = linearSearch(array, searchValue);
        if (found) {
            System.out.println("Value " + searchValue + " found in the
array.");
        } else {
            System.out.println("Value " + searchValue + " not found in the
array.");
        }
    }
    // Linear Search implementation
    public static boolean linearSearch(int[] array, int searchValue) {
        for (int i = 0; i < array.length; i++) {
            if (array[i] == searchValue) {
                return true;
        return false;
    }
}
```

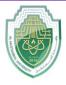

College of Sciences Intelligent Medical System Department

### 5. Sorting

Example (Ascending Order using Bubble Sort):

```
public class Main {
    public static void main(String[] args) {
        // Defining the array
        int[] array = \{5, 2, 7, 1, 3\};
        // Sorting the array using Bubble Sort
        for (int i = 0; i < array.length - 1; i++) {</pre>
            for (int j = 0; j < array.length - 1 - i; j++) {
                 if (array[j] > array[j + 1]) {
                     int temp = array[j];
                     array[j] = array[j + 1];
                     array[j + 1] = temp;
                 }
            }
        }
        System.out.println("Sorted array:");
        for (int i = 0; i < array.length; i++) {</pre>
            System.out.print(array[i] + " ");
```